# EnvyDepth: An Interface for Recovering Local Natural Illumination from Environment Maps ADDITIONAL MATERIAL

ID: paper 1314

## 1. L.A. Helipad Environment Map

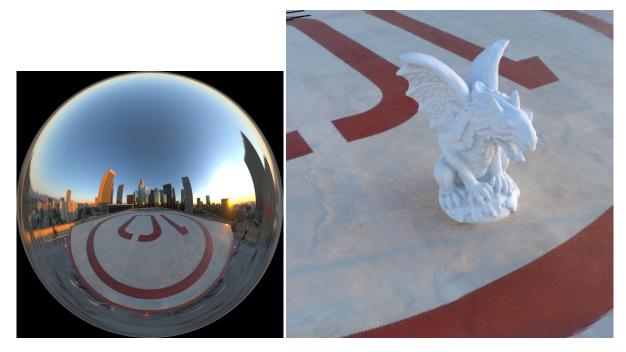

**Figure 1:** On the left, the Helipad environment map. On the right, a rendering of a gargoyle calculated using EnvyDepth reconstruction of the scene.

# 2. Doge's Courtyard Environment Map

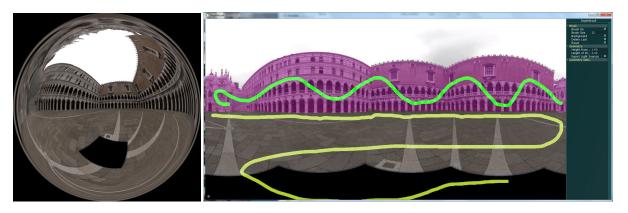

Figure 2: On the left, the Doge's environment map by Debevec. On the right, the environment map inside EnvyDepth for editing.

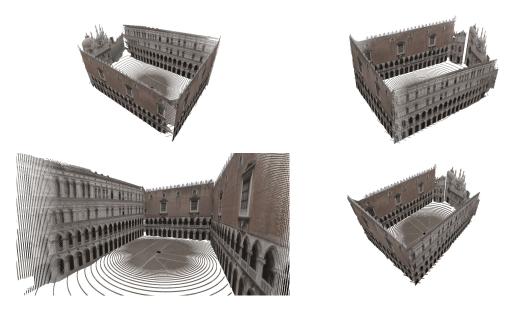

 $\textbf{Figure 3:} \textit{ Extracted light sources from Figure \ref{eq:proposed}.}$ 

# 3. Ueno's Environment Map

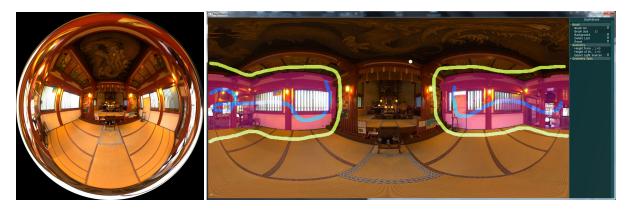

Figure 4: On the left side, Ueno's environment map. On the right, the environment map inside EnvyDepth for editing.

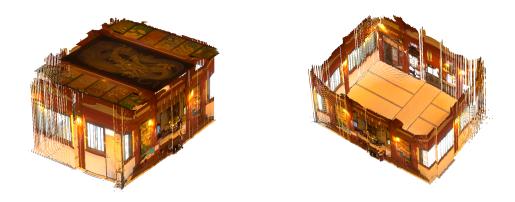

Figure 5: With simple strokes, it is easy to create a complete room, with walls, floor and ceiling. Input Figure ??.

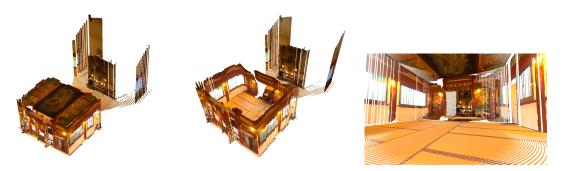

Figure 6: With slightly more effort, a more correct reconstruction, taking in account also the adjacent room can be achieved. Input Figure ??.

- $4\quad ID:\ paper\ 1314\ /\ EnvyDepth:\ An\ Interface\ for\ Recovering\ Local\ Natural\ Illumination\ from\ Environment\ Maps ADDITIONAL\ MATERIAL$
- 4. Environment map from Karsh et Al., Rendering synthetic objects into legacy photographs, Siggraph 2011

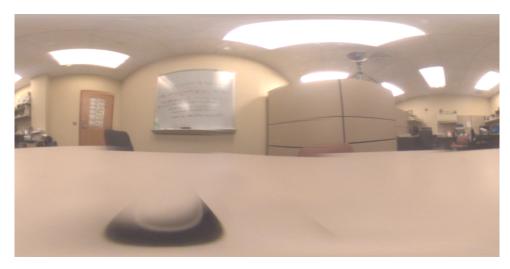

**Figure 7:** The environment map provided by Karsch et al.; note that the environment map has some artifacts such as misalignments.

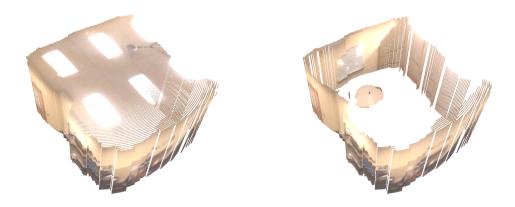

**Figure 8:** The geometry extracted from the environment map: the table, walls and ceiling. Input image in Figur **??**.

# 5. Environment maps for ground truth comparison

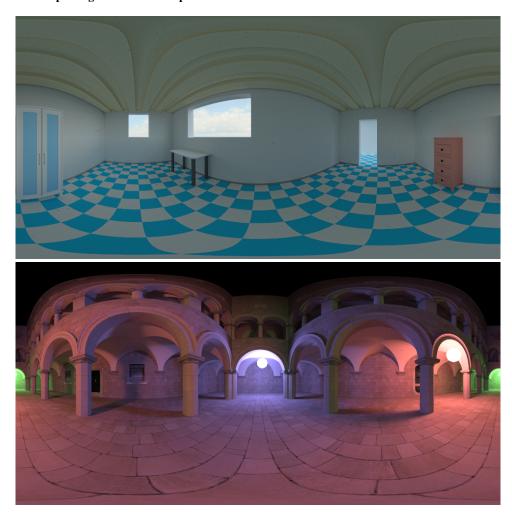

**Figure 9:** The Figure shows the environment maps used for ground truth comparison. The maps were generated starting from the 3D scene, after setting up a lighting environment. The maps where used for both IBL rendering and scene generation using EnvyDepth

## 6. Curved Amsterdam road.

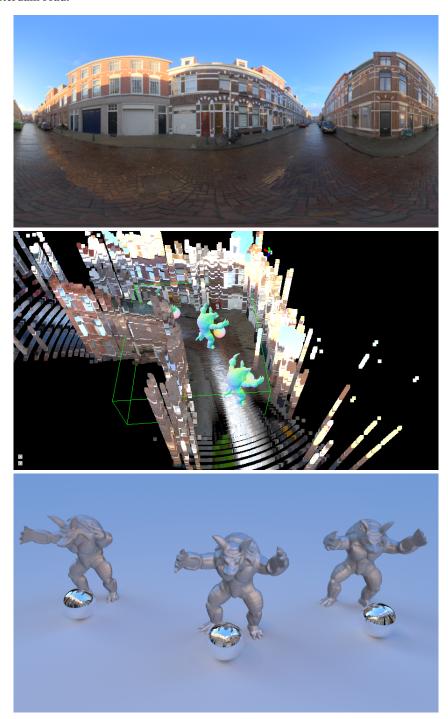

**Figure 10:** A case where our method reconstructs an untidy geometry. On top, the input environment map; in the middle, the reconstructed geometry, with the scene setup; on bottom, the rendering using our method. This street in Amsterdam, due to the extremely irregular outline of the buildings produce an untidy geometry; however, the spatial rendering is still convincing, and show different lighting and reflections which are coherent with the actual position of the inserted elements in the scene.